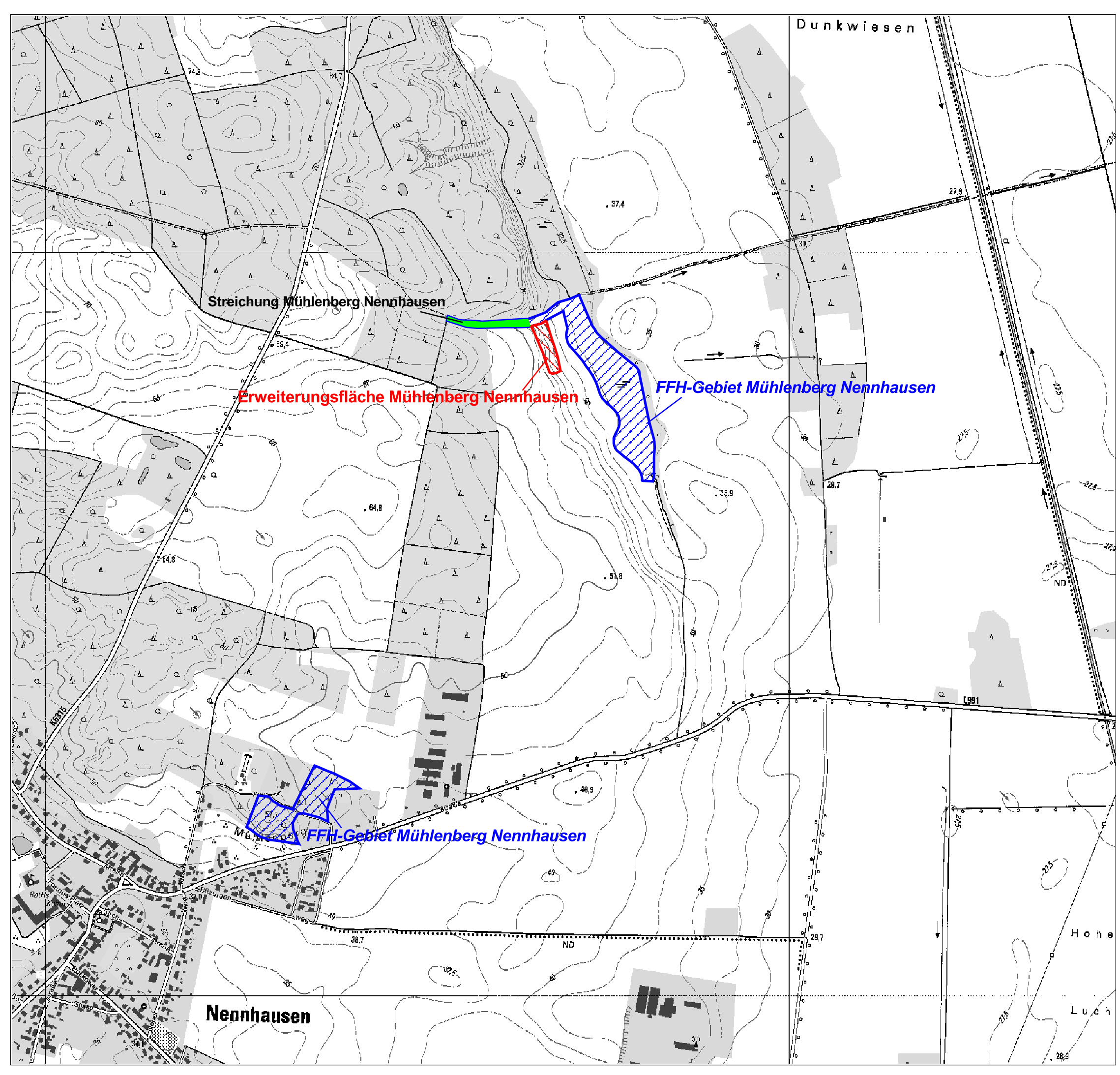

## Karte 7 Grenzkorrekturvorschläge

## Teil 1

## Legende

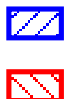

FFH-Gebiet Mühlenberg Nennhausen

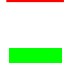

Vorschlagsfläche Erweiterungsgebiet<br>Mühlenberg Nennhausen

Vorschlagsfläche Streichung<br>Mühlenberg Nennhausen

## **Maßstab 1:10 000**

Kartengrundlage:

Digitale Daten der Landesvermessung und Geobasisinformation<br>Brandenburg. Verwendung mit Genehmigung Nr. GB-G I/99.<br>Topographische Karte 1:25.000 Normalausgabe Koordinatensystem ETRS 89, Bezugsellipsoid GRS80

Auftraggeber:<br>Landesamt für Umwelt, Gesundheit und Verbraucherschutz des Landes Brandenburg (LUGV), Abt. GR Seeburger Chaussee 2 14476 Potsdam OT Groß Glienicke

Auftragnehmer: **GEOLOGIE UND ANALYTIK** Dr.-Kurt-Schumacher-Str. 23 39576 Stendal

Landschaftsplanung Dr. Reichhoff GmbH Zur Großen Halle 15 06844 Dessau-Roßlau

Landesamt für Umwelt. **Gesundheit und** Verbraucherschutz

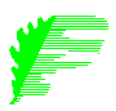

Stand: 25.08.2013